# C[OMS30026 Design Verificatio](https://www.bristol.ac.uk/engineering/research/trustworthy-systems-laboratory/)n **[Assertion-based](https://www.bristol.ac.uk/engineering/research/trustworthy-systems-laboratory/)  Verification (Part II)**

# Kerstin Eder

#### Trustworthy Systems Laboratory

https://www.bristol.ac.uk/engineering/research/trustworthy-systems-laboratory

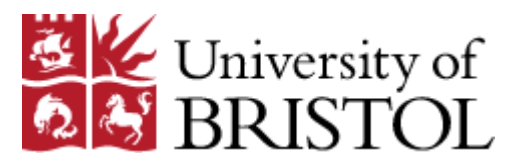

Departme **COMPUTER SCIEI** 

# **CASE STUDY: IDENTIFYING DUV PROPERTIES** Example FIFO DUV

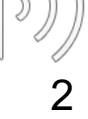

# Example DUV Specification - Inputs

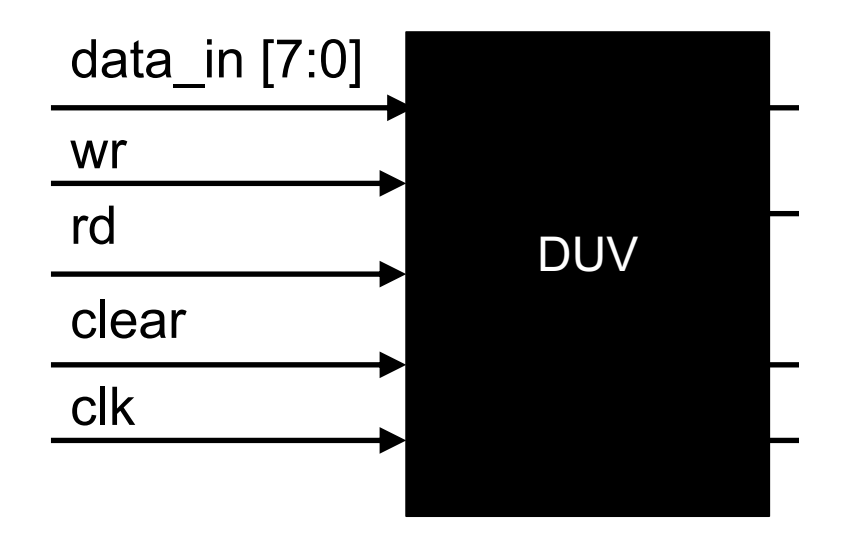

### § Inputs:

- wr indicates valid data is driven on the data\_in bus
- $-$  data in is the data to be pushed into the DUV
- rd pops the next data item from the DUV in the next cycle
- clear resets the DUV

# Example DUV Specification - Outputs

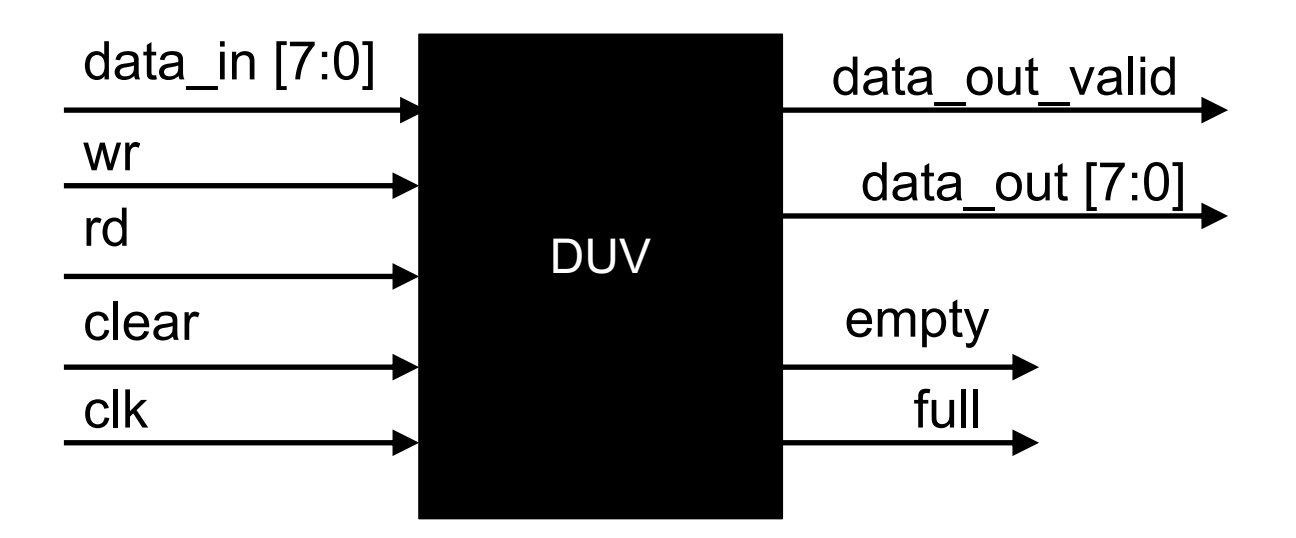

### § Outputs:

- data\_out\_valid indicates that valid data is driven on the data\_out bus
- $-$  data out is the data item requested from the DUV
- empty indicates that the DUV is empty
- full indicates that the DUV is full

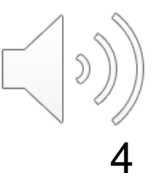

# DUV Specification

- High-Level functional specification of DUV
	- The design is a FIFO.
	- Reading and writing can be done in the same cycle.
	- Data becomes valid for reading one cycle after it is written.
	- No data is returned for a read when the DUV is empty.
	- Clearing takes one cycle.
	- During clearing read and write are disabled.
	- Inputs arriving during a clear are ignored.
	- The FIFO is 8 entries deep.

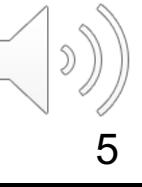

### Identifying Properties for the FIFO block

**An invariant property.**

### Black box view:

- Empty and full are never asserted together.
- After clear the FIFO is empty.
- After writing 8 data items the FIFO is full.
- Data items are moving through the FIFO unchanged in terms of data content and in terms of data order.
- No data is duplicated.
- No data is lost.

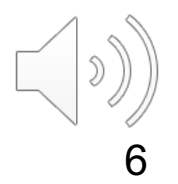

# Implementation of the FIFO

- The actual implementation of the FIFO design is a circular buffer:
	- Logic to determine if the FIFO is full or empty: next read and next write as well as the data counter
	- valid bits need to be implemented to indicate whether a data entry is valid or not
	- Wrap conditions need to be implemented to achieve a *circular buffer.*

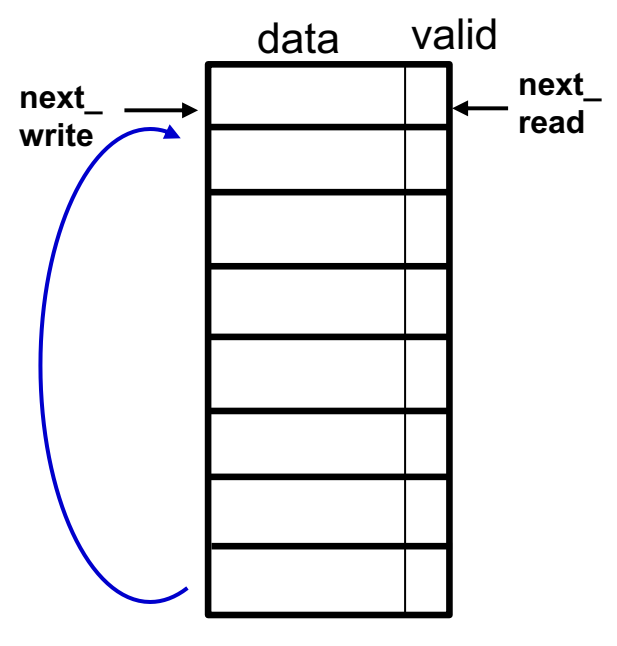

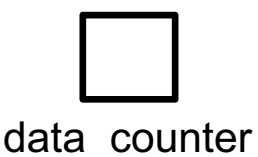

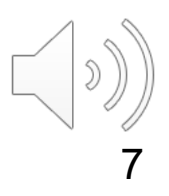

### Identifying Properties for the FIFO block

### White box view:

- The value range of the next\_read and next\_write pointers is between 0 and 7.
- $-$  The data counter ranges from 0 to 8.
- The data in the FIFO is not changed during a clear.
- For each valid read the next\_read pointer is incremented.
- For each valid write the next\_write pointer is incremented.
- Data is written only to the slot indicated by next\_write.
- Data is read only from the slot indicated by next\_read.
- When reading and writing in the same cycle the data counter remains unchanged.
	- What about a RW from an empty/full FIFO?

## **FORMALIZING PROPERTIES**

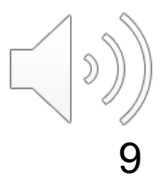

# Property Formalization

- Property Formalization Languages
	- Most commonly used languages:
		- SVA and
		- § PSL [IEEE 1850]

### – Assertions can be combinatorial

property mutex; { !(empty && full) } end property

Boolean expression

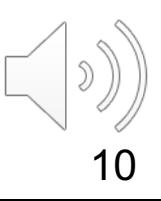

# Property Formalization

- Property Formalization Languages
	- Most commonly used languages:
		- § **SVA** and
		- § PSL [IEEE 1850]

#### – Assertions can be combinatorial

property mutex;

{ !(empty && full) }

end property

Boolean expression

**Temporal** expression in form of an implication

– and there are also temporal as sertions.

property req followed by ack; **@(posedge clk){** \$rose (req) |=> ##[0:1] ack }

end property

pre-condition (antecedent)

11 main condition (consequent)

## How Assertions work during Simulation

- Temporal properties can be in one of 4 states during simulation:
	- inactive (no match), active, pass or fail

```
property req followed by ack;
   @(posedge clk){ $rose (req) |=> ##[0:1] ack }
end property
p req ack: assert property req followed by ack;
```
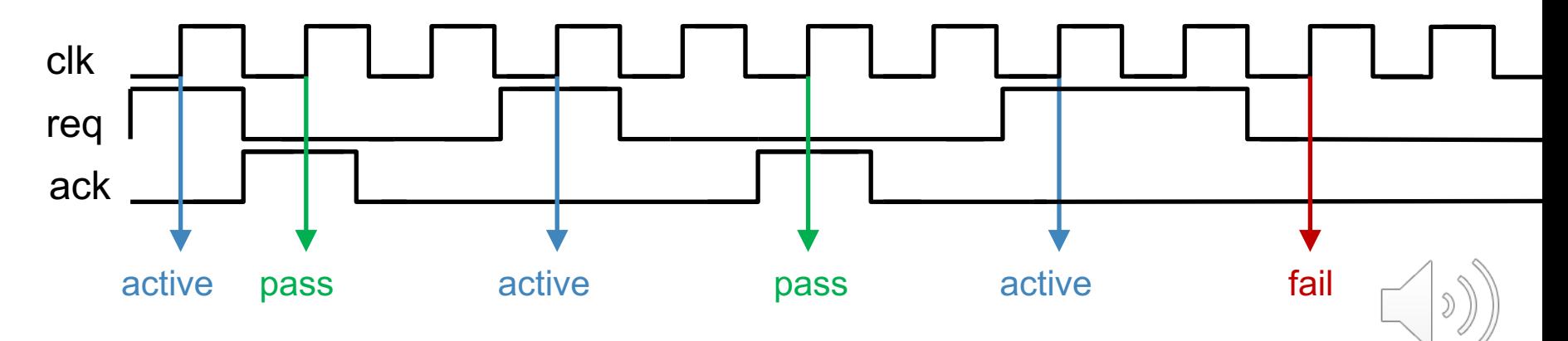

## How Assertions work during Simulation

- Temporal properties can be in one of 4 states during simulation:
	- inactive (no match), active, pass or fail

```
property req followed by ack;
   @(posedge clk){ $rose (req) |=> ##[0:1] ack }
end property
p req ack: assert property req followed by ack;
```
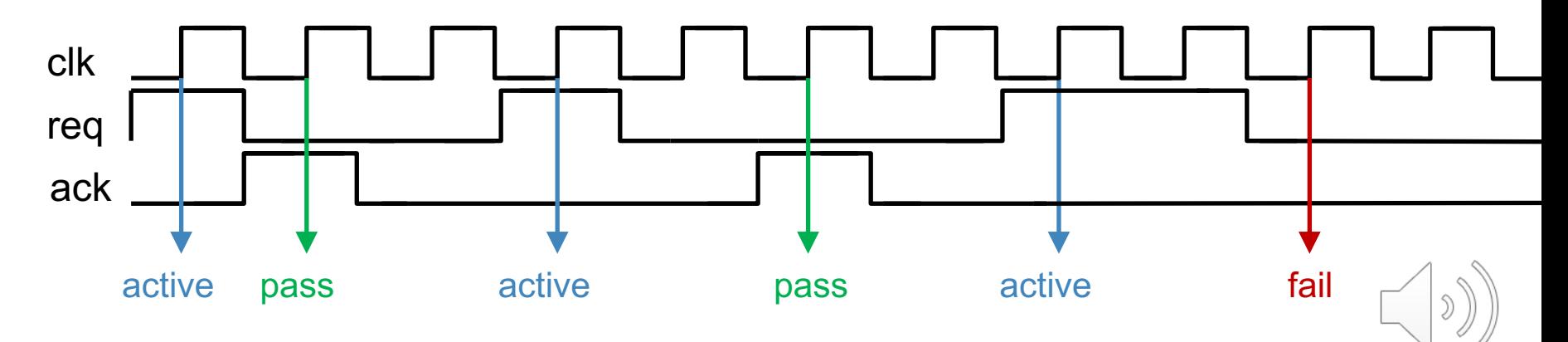

# Writing Properties using SVA

To formalize basic properties using SVA we need to learn about:

- § Implications
- § Sequences
	- Cycle delay and repetition
- § \$rose, \$fell, \$past, \$stable

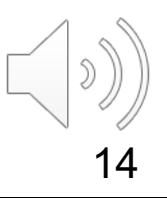

# **Implications**

- Properties typically take the form of an implication.
- § SVA has two implication operators:
- $| \Rightarrow$  represents logical implication
	- $-$  A|=>B is equivalent to (not A) or B,

non-overlapping implication

where  $B$  is sampled one cycle after  $A$ .

req gnt: assert property ( req  $|=>$  gnt );

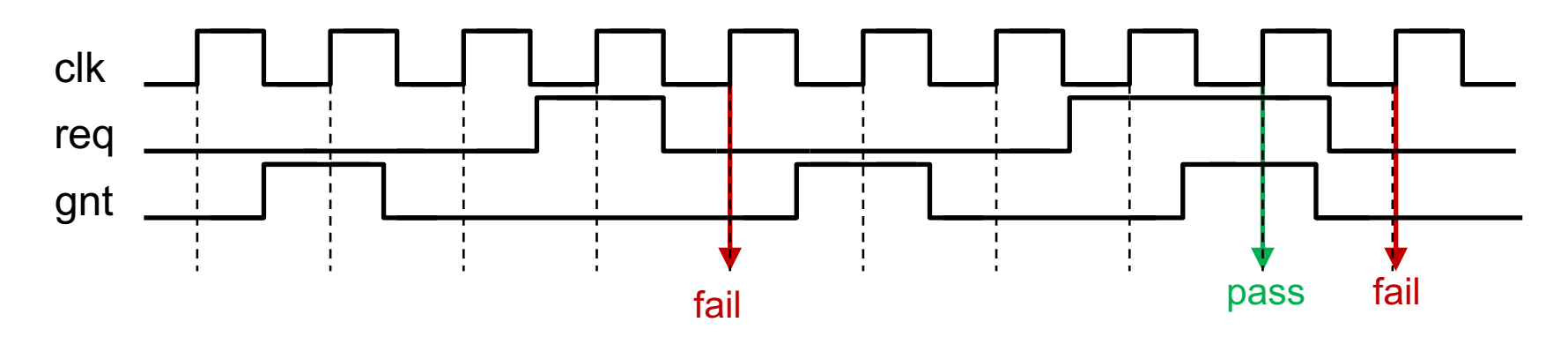

# **Implications**

- Properties typically take the form of an implication.
- § SVA has two implication operators:
- $| \Rightarrow$  represents logical implication
	- $-$  A|=>B is equivalent to (not A) or B,

non-overlapping implication

where  $B$  is sampled one cycle after  $A$ .

req gnt: assert property ( req  $|=>$  gnt );

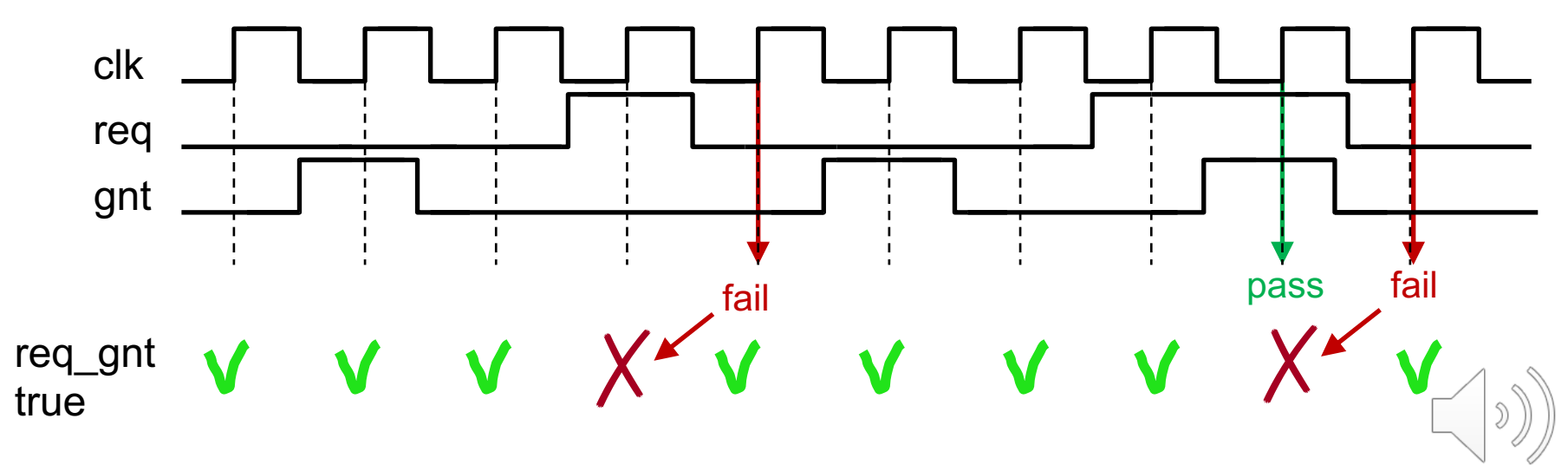

# **Implications**

- SVA has another implication operator:
- $\blacksquare$   $\vdash$  > represents logical implication
	- $-$  A|->B is equivalent to (not A) or B,

where B is sampled **in the same cycle as** A.

req gnt v1: assert property ( req  $|=>$  gnt );

req gnt v2: assert property ( req  $|->$  ##1 gnt );

The overlapping implication operator |-> specifies behaviour in the same clock cycle as the one in which the LHS is evaluated.

Delay operator ##N delays by N cycles, where N is a positive integer including 0.

**Both properties above are specifying the same functional behaviques** 

# **Sequences**

- Useful to specify complex temporal relationships.
- § Constructing sequences:
	- A Boolean expression is the simplest sequence.
	- ## concatenates two sequences.
	- $-$  ##N cycle delay operator advances time by N clock cycles.
		- $\blacksquare$  a ##3 b **b** is true 3 clock cycles after a
	- $-$  ## [N:M] specifies a timing delay range.
		- $a \#$  [0:3] b **b** is true 0,1,2 or 3 clock cycles after a
	- $\lceil *N \rceil$  consecutive repetition operator
		- Allows to specify a sequence or expression that is consecutively repeated with one cycle delay between each repetition.
		- $a \neq 2$  exactly two repetitions of a in consecutive clock cycles
	- $-$  [\*N:M] consecutive repetition within a specified range
		- $a[^*1:3]$  covers  $a, a$  ##1 a or  $a$  ##1  $a$  ##1 a

### Useful SystemVerilog Functions for Property Specification

- § \$rose and \$fell
	- Compares value of its operand in the current cycle with the value this operand had in the previous cycle.
- § \$rose
	- $-$  Detects a transition to 1 (true)
- \$fell
	- $-$  Detects a transition to  $0$  (false)
- Example:

```
assert property ( $rose(req) |=> $rose(gnt)
```
### Useful SystemVerilog Functions for Property Specification

- § \$past(expr)
	- Returns the value of  $\exp r$  in the previous cycle.
	- § Example:

assert property ( gnt |-> \$past(req) );

- § \$past(expr, N)
	- Returns the value of  $\exp r$  N cycles ago.
- \$stable(expr)
	- Returns true when the previous value of  $\exp r$  is the same as the current value of expr.
	- Represents: \$past(expr) == expr

# **CASE STUDY: FORMALIZING PROPERTIES** Example FIFO DUV

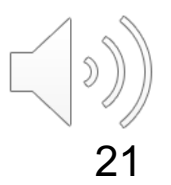

- System Verilog Assertion for:
	- Empty and full are never asserted together.

This is a safety property!

Is this a safety or a liveness property? Why?

**property not\_empty\_and\_full; @(posedge clk) !(empty && full); endproperty mutex : assert property (not\_empty\_and\_full);**

This label is useful for debug.

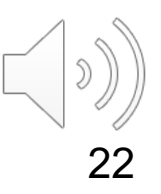

- System Verilog Assertion for:
	- Empty and full are never asserted together.

```
property not_empty_and_full;
@(posedge clk) $onehot0({empty,full});
endproperty
mutex : assert property (not_empty_and_full);
```
Alternative encoding: **\$onehot0** returns true when zero or one bit of a multi-bit expression is high.

- System Verilog Assertion for:
	- After clear the FIFO is empty.

```
property empty_after_clear;
@(posedge clk) (clear |-> empty);
endproperty
a_empty_after_clear : assert property (empty_after_clear);
```
#### **Beware of property bugs!** Know your operators:

 $\bullet$  seq1  $\rightarrow$  seq2, seq2 starts in last cycle of seq1 (overlap)  $\bullet$  seq1  $\vert \Rightarrow$  seq2, seq2 starts in first cycle after seq1

We need:  $@(posed; e)$  (clear  $|=>$  empty);

- System Verilog Assertion for:
	- On empty after one write the FIFO is no longer empty. property not empty after write on empty; **@ (posedge clk) (empty && wr |=> !empty); endproperty**
		- **a\_not\_empty\_after\_write\_on\_empty : assert property**  (not empty after write on empty);

Assertions can be monitored during simulation.

Assertions can also be used for formal property checking.

### **Challenge: There are many more interesting assertions.**

# Corner Case Properties

• When the FIFO is empty and there is a write at the same time as a read (from empty), then the read should be ignored.

```
property empty_write_ignore_read;
@(posedge clk)(empty && wr && rd |=> 
                    data_counter == $past(data_counter)+1);
endproperty
a cc1 : assert property (empty write ignore read);
```
• When the FIFO is full and there is a read at the same time as a write, then the write (to full) should be ignored.

```
property full_read_ignore_write
@ (posedge clk) {full && rd && wr |=> 
                     data_counter == $past(data_counter)-1};
endproperty
a_cc2: assert property (full_read_ignore_write);
```
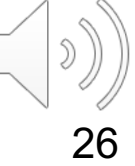

## **USING ASSERTIONS**

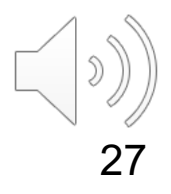

# All my assertions pass – now what?

- Remember, simulation can only show the presence of bugs, but never prove their absence!
- § **An assertion has never "fired".** 
	- What does this mean?
	- Does not necessarily mean that it can't be violated!
		- § **Unless simulation is exhaustive..., which in practice it never will be.**
	- It might not have fired **because it was never active.**
	- Most assertions have the form of **implications**.
	- Implications are satisfied when the pre-condition is false!
		- These are **vacuous** passes.
		- § **We need to know how often the property passes non-vacuously!**

# Assertion Coverage

- Measures how often an assertion condition has been evaluated.
	- Many simulators count only **non-vacuous** passes.

assert property ( (sel1 || sel2)  $|=>$  ack );

– Add assertion coverage points using:

cover property ( sell || sel2 );

– Coverage can also be collected on subexpressions:

cover property ( sel1 ); cover property ( sel2 );

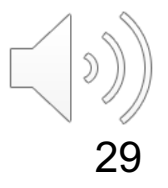

# Overcoming the Observability Problem

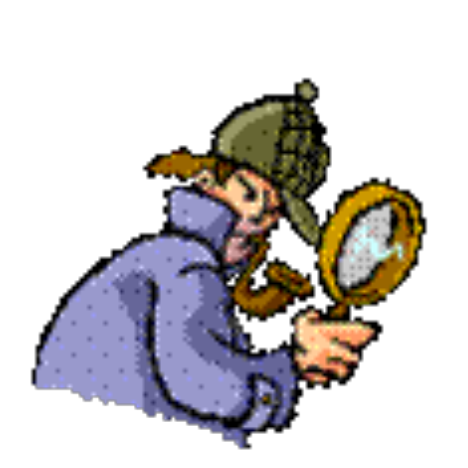

• If a design property is violated during simulation, then the DUV fails to operate according to the original design intent.

BUT:

- § Symptoms of low-level bugs are often not easy to observe/detect.
- Activation of a faulty statement may not be enough for the bug to propagate to an observable output.

#### **Assertion-Based Verification:**

- During simulation, assertions are continuously monitored.
- The assertion immediately fires when it is violated and in the area of the design where it occurs.
- Debugging and fixing an assertion failure is much more efficient than tracing back the cause of a failure.

# Costs and benefits of ABV

■ Costs include:

■ Benefits include:

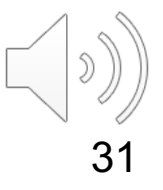

# Costs and benefits of ABV

- § Costs include:
	- Simulation speed
	- Writing the assertions
	- Maintaining the assertions
- Benefits include:

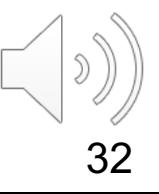

# Costs and benefits of ABV

- § Costs include:
	- Simulation speed
	- Writing the assertions
	- Maintaining the assertions
- § Benefits include:

Intellectual step of property capture forces you to think earlier!

- Explicit expression of designer intent and specification requirements
	- Specification errors can be identified earlier
	- Design intent is captured more formally
- ABV enables finding more bugs faster
- Improved localisation of bugs for debug using assertion labels
- ABV promotes the measurement of functional coverage
- Improved qualification of test suite based on assertion coverage
- ABV facilitates the uptake of formal verification
- Re-use the formal properties throughout design life cycle

# Do assertions really work?

- § **Assertions are able to detect a significant percentage of design failures:** [Foster etal.: Assertion-Based Design. 2nd Edition, Kluwer, 2010.]
	- 34% of all bugs were found by assertions on DEC Alpha 21164 project [Kantrowitz and Noack 1996]
	- 17% of all bugs were found by assertions on Cyrix  $M3(p1)$ project [Krolnik 1998]
	- 25% of all bugs were found by assertions on DEC Alpha 21264 project - The DEC 21264 Microprocessor [Taylor et al. 1998]
	- 25% of all bugs were found by assertions on Cyrix  $M3(p2)$ project [Krolnik 1999]
	- 85% of all bugs were found using OVL assertions on HP [Foster and Coelho 2001]
- § **Assertions should be an integral part of a verification methodology.**

# ABV Methodology

- Use assertions as a method of documenting the exact intent of the specification, high-level design, and implementation
- Include assertions as part of the design review to ensure that the intent is correctly understood and implemented
- Write design assertions when writing the RTL code – The benefits of adding assertions at later stage are much lower
- Assertions should be added whenever new functionality is added to the design to capture intent and to assert correctness of the new features
- § Keep properties and sequences **simple**
	- Build complex assertions out of simple, short assertions/sequences

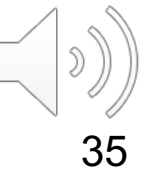

# **Summary**

### **In ABV we have covered:**

- § What is an assertion?
- Use of assertions
- Safety and liveness properties
- **Implementation vs specification assertions**
- Introduction to basics of SVA as a property formalization language
- Importance of Assertion Coverage
- Costs vs benefits of using ABV

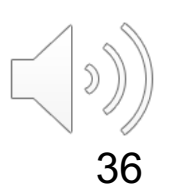